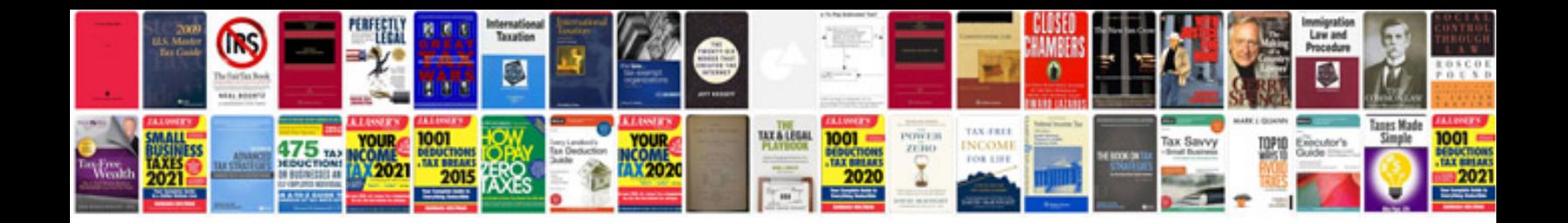

**1986 suzuki samurai parts**

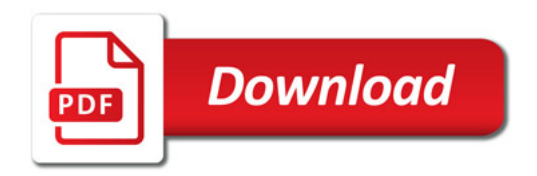

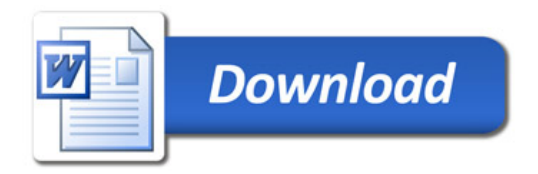